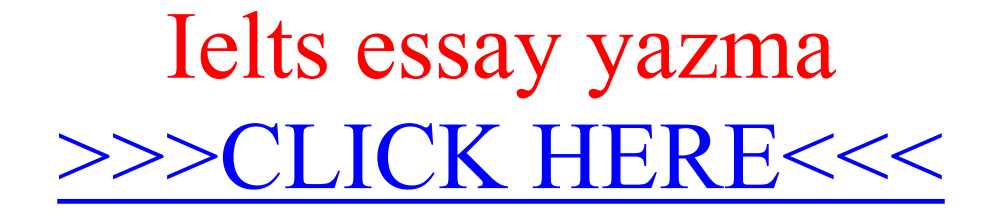

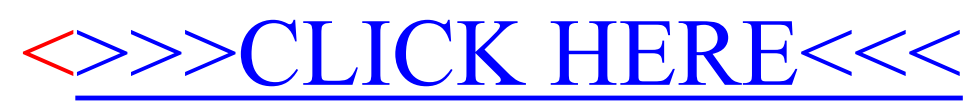

Ielts essay yazma